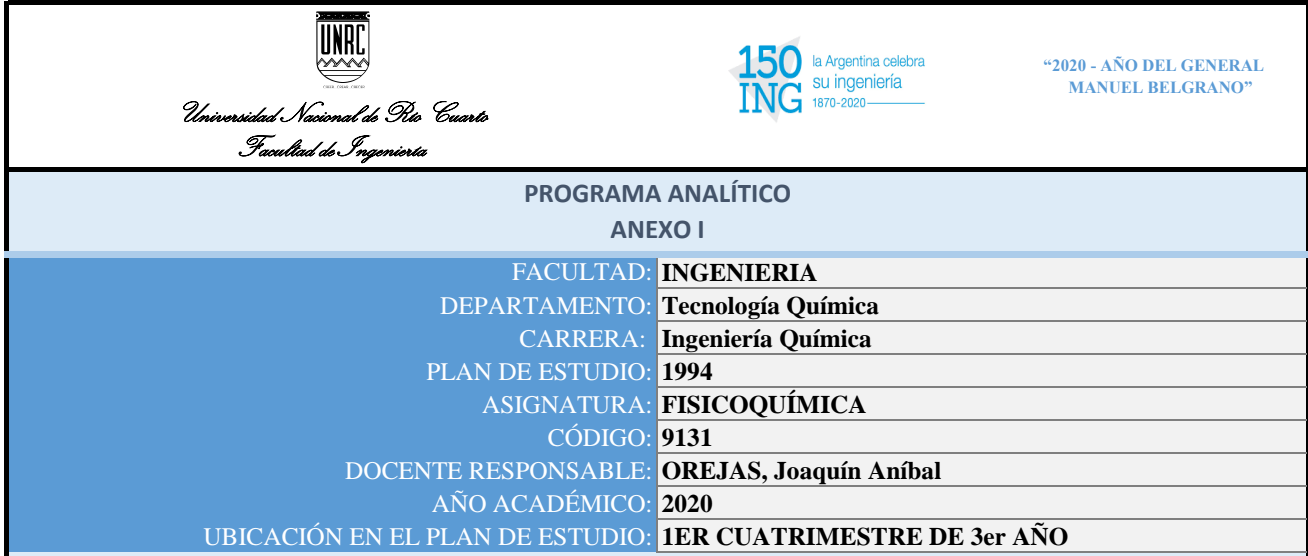

*Programa analítico que contempla la situación excepcional actual por la Pandemia del COVID-19 y el ASPyO determinado por el Decreto de Necesidad y Urgencia Nº 297/2020 APN-PTE del Poder Ejecutivo Nacional y lo establecido en consonancia por las Resoluciones Rectorales Nº 118/20, 125/20, 127/20, 128/20 y 130/20 de la Universidad Nacional de Río Cuarto, se ha resuelto suspender todas las actividades académicas, administrativas y otras presenciales y ha propuesto continuar con las prácticas pedagógicas en las asignaturas de las carreras de grado haciendo uso de medios alternativos y dispositivos virtuales adecuados y pertinentes en el marco del calendario académico 2020 aprobado por el Consejo Superior.*

## CONTENIDOS MÍNIMOS QUE SE DICTARÁN:

Se dictará toda la asignatura como en épocas normales

CRONOGRAMA:

Se espera completar el cronograma como si fuera un año normal

#### FECHA ESTIPULADA DE FINALIZACIÓN DEL CRONOGRAMA:

2/7/2020

#### HERRAMIENTAS QUE EMPLEA PARA EL DICTADO DE CLASES VIRTUALES

Dictado de clases mediante Skype. Los apuntes de teoría y guia de problemas u otra informacion relacionada con los temas que se desarrollan, al igual que notificaciones se envian como siempre a travez del aula virtual del SIAL. El desarrollo de las clases se realiza en los dias y horarios que fijo la Secretaria Academica de la Facultad (lunes a partir de 14:30 hs y viernes a partir de 16:00 hs.

Mediante Skype se comparte la pantalla y se desarrolla la teoría mediante power-point. Cada clase se inicia con la evacuacion de consultas ya sea de la teoria o de los problemas. Marcelo Flores ha desarrollado la explicacion de varios problemas mediante videos que los alumnos pueden acceder mediante YouTube. Tanto Marcelo Flores como el que subscribe estamos comunicados continuamente con los alumnos desde el inicio hasta el final de las clases.

Otro recurso empleado es un block de notas inteligente que permite desarrollar la teoría escribiendo en un cuaderno común y mientras los alumnos ven lo que se desarrolla en la pantalla del dispositivo que esten utilizando en su coneccion a Skype.

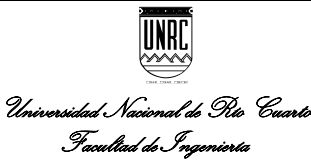

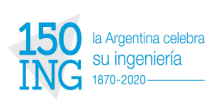

**Example 12020 - AÑO DEL GENERAL**<br> **SU** ingeniería<br> **EXAMPLE BELGRANO" MANUEL BELGRANO"**

# METODOLOGÍA DE EVALUACIÓN

**ANEXO I** Tenemos previsto como siempre cuatro examenes parciales por escrito.

Se les envía el examen a cada alumno segun el medio de comunicacion que tengan (Skype o Whatsapp). Para resolver el examen tienen como es usual unas 2 horas y media. Nos mantenemos conectados y atendemos las consultas que puedan tener. Una vez llegada la hora de entregar cada alumno me hace llegar los papeles en los que resolvio el examen por el medio que mas comodo le sea. Por lo general le sacan una foto con el celular y me lo envian en formato imagen o en pdf. Algunos me los envian al e-mail de la unrc, otros lo suben directamente al Skype y otros me lo envian por Whatsapp. Estoy atento a lo que me envian y cuando recibo le notifico al alumno. De ese modo termina el examen.

Algo que he modificado en la evaluacion es que a efectos de comprobar que todos los alumnos llevan el desarrollo de la asignatura mas o menos al dia, luego de evacuar en alguna clases todas las consultas sobre la teoria y que Marcelo Flores les ha explicado todas las dudas sobre los problemas de la guia acordamos con los alumnos un dia de clase en el cual yo les digo que voy a solicitar que me hagan llegar en el termino de minutos 2 o 3 problemas de la guia que hayan resuelto que yo se los indico al azar. La entrega de estos problemas es ponderada junto con la calificacion del examen parcial. Tambien he propuesto la resolucion individual de un problema relacionado con el tema que se esta viendo, distino a los ejemplos de la teoria o de los problemas de la guia y del cual no pueden hacer ningun tipo de consulta. Cuando les hago llegar el problema acordamos con los alumnos una fecha de entrega. En dicha fecha el alumno que entrega tiene la maxima ponderacion, el que entrega al otro dia una ponderacion menor y asi sucesivamente.

## CONDICIONES PARA LA REGULARIZACIÓN

Las mismas que en años normales

## ESQUEMA DE PROMOCIÓN DE LA ASIGNATURA EN CONDICIONES DE DICTADO VIRTUAL

Sí. Los elementos didacticos que estamos utilizando nos permiten desarrollar la asignatura como en periodos normales. Las clases se desarrollan con normalidad. Las consultas se pueden evacuar hasta el mas minimo detalle. Ante una consulta en particular puedo compartir la pantalla con el alumno y mediante el embleo del block de notas inteligente el alumno ve en su pantalla lo que escribo sobre una hoja de papel y simultaneamente hablamos sobre el tema en cuestion.

## METODOLOGIA Y HORARIO DE CLASES NO PRESENCIALES. APLICACIÓN QUE EMPLEA

Esto ya lo he descripto en el punto "Herramientas que emplea para el dictado de clases virtuales "

## DIAS Y HORARIOS DE CONSULTA, APLICACIÓN QUE EMPLEA

Las consultas programadas son los dias de clase al inicio de las mismas. De todos modos los miembros de la catedra estamos disponibles para los alumnos los dias y horarios que ellos lo necesitan. En lo personal, como lo he hecho siempre, a los alumnos les doy el numero de mi celular el primer dia de clases. Se comunican por WhatsApp. Si este medio no es suficiente para resolver la consulta, invito al alumno a que nos comuniquemos por Skype